# SOUTHERN DISTRICTS COMPUTER USERS CLUB INC.

# J u n e 2 0 1 4

Vol. 14 No. 6

**Club Web Site http://sdcuci.com**

**MEETINGS are held on the third Wednesday of the month at 7.30 pm, in the Hall at the rear of St Mary's Catholic Church Morphett Vale. (Corner Bains Road and Main South Road)** 

**Visitors most welcome**. After three visits, visitors will be requested to become members.

Cost \$2 per person, which includes the Newsletter, plus coffee/ tea and biscuits. Subscriptions for twelve months Single \$18 Family membership \$24

Novice and experienced computer users will be warmly welcomed

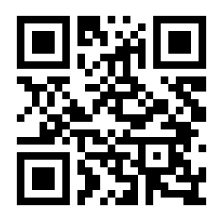

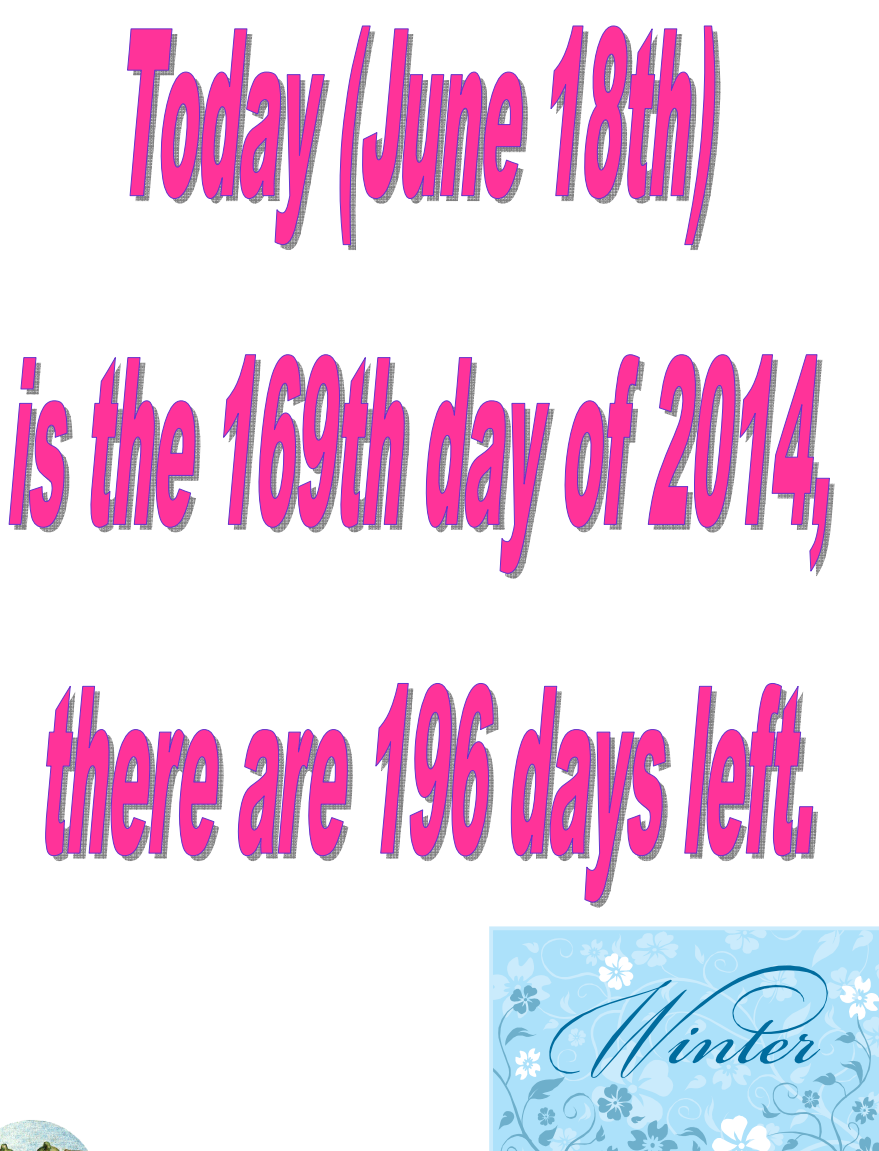

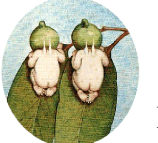

Editors: Bib and Bub

Our next meeting is scheduled for

**Wednesday 16th July 2014 at 7.30 pm.** 

**Topic: Useful hints using Excel** 

## **The Committee in 2013 / 2014**

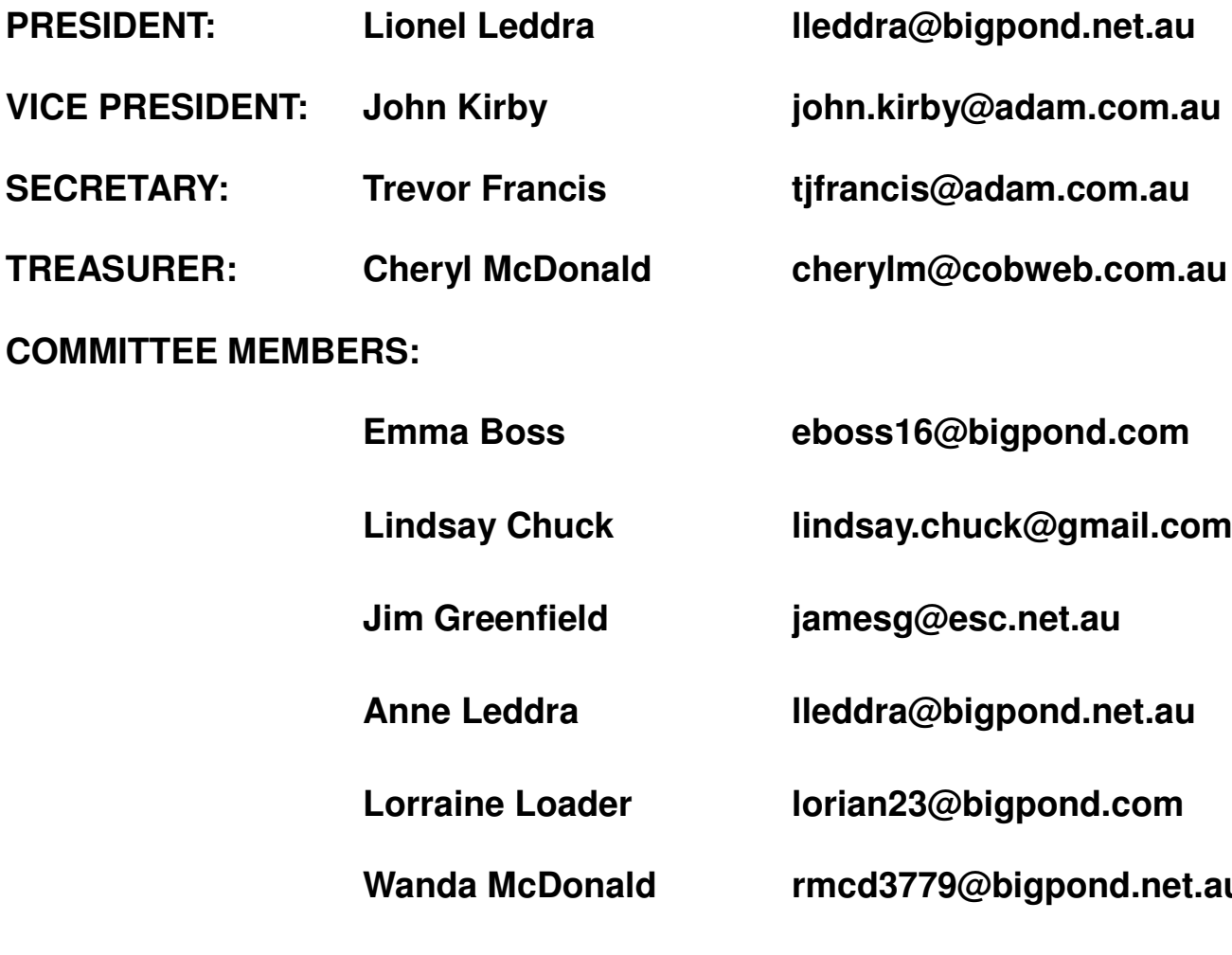

 **Emma Boss eboss16@bigpond.com** 

 **Lindsay Chuck lindsay.chuck@gmail.com** 

 **Jim Greenfield jamesg@esc.net.au** 

 **Anne Leddra lleddra@bigpond.net.au** 

 **Lorraine Loader lorian23@bigpond.com** 

rmcd3779@bigpond.net.au

 **Robert Zeugofsge Zogs22@bigpond.com** 

 **Ann Zeugofsge Zogs22@bigpond.com** 

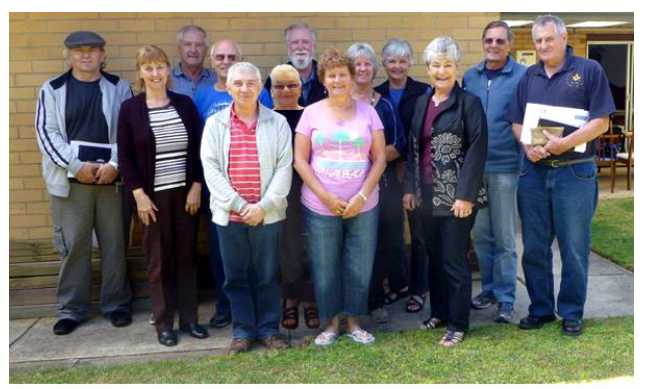

2013-14 Committee Members **Southern Districts Computer Users Club** L R: Peter Janmaat: Cheryl McDonald (Treasurer) Lionel Leddra (President) Bob Zeugofsge: Lindsay Chuck Emma Boss: Trevor Francis (Secretary): Anne Zeugofsge Wanda McDonald: Ann Leddra: Lorraine Loader John Kirby (Vice President) Jim Greenfield (Past President)

#### **NEWSLETTER EDITORS:**

 **Lorraine Loader (Bub) lorian23@bigpond.com** 

 **Wanda McDonald (Bib) rmcd3779@bigpond.net.au** 

# **Last month's meeting - Scanning & OCR work**

We had a very good turnout again last month on quite a warm night.

Lionel welcomed one new member to our Club - Albert Parkes. Welcome ! He also thanked Peter Janmaat (in absenteeism) for

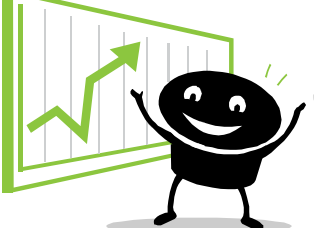

his contribution to the Club.

**Jim Greenfield** presented **OCR** and **scanning**. Some pointers made were:

 Saves space - scan document onto computer using Word and create a backup system.

- Accessible for people with impaired vision by putting into Word and reading via voice over. (Talk-it program)
- Most printers/scanners come with some OCR software.
- Never touch glass of scanner—it will leave an imprint on your scanned document.
- $\circ$  OCR looks at every individual character and turns it into data.
- Crop your document before you scan it. Once scanned, it can be changed into one or more columns.
- $\circ$  Can convert document into PDF and vice versa.
- To improve your document, scan at 200dpi or better.
- Proof read, proof read and proof read your document again.

### **Some hints:**

- Printer cartridges need to be used regularly or they will die!
- Always turn printer off at printer on/off button so inkjets seal.
- Ethernet cable connection is better than using USB port to set up - frees up USB on computer or hub.

### **THE LATEST SCAMS**

**Beware - energy bills scams on the rise (May 2014)** 

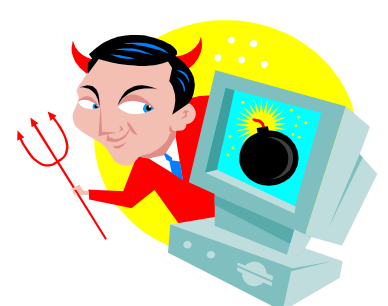

A new phishing email pretending to be from

reputable energy companies is currently circulating, claiming you owe money for an outstanding gas or electricity bill. This email will ask you to click on a link to view your account (scammers also approaching consumers via phone, SMS and post). How the scam works:

- You receive an email, SMS or letter claiming to be from a reputable energy company and informing you that you owe money for 2013 energy usage.
- This email will appear to be legitimate using trademarks, fake account numbers, billing periods etc.
- $\omega$  It may claim the reason for the outstanding amount is that you have exceeded your energy consumption limit. It may also claim you are eligible to use a discounted energy tariff if you click on the link.
- Clicking on the link, attachment or zip file to access your account will cause your computer to be infected with malicious software and your identity may be compromised.
- $\odot$  If you receive such an email, delete it immediately.
- $\odot$  If you pay this " bill" via money transfer, you will never see your money again.
- $\Phi$  If you are unsure if it is really a scam, verify who they are by using their official contact details (from a reputable source, eg phone book) and call them directly (not by return email).
- You can report scams to the ACCC via the report a scam page on SCAMwatch or by calling 1300 795 995

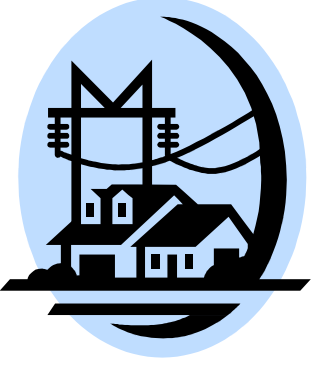

#### **TONIGHT'S MEETING - MICROSOFT WORD + SPYBOT**

Presented by Trevor Francis

#### **Microsoft Word**

Fairly regularly, we are requested to offer a bit of a helping hand in the use of Microsoft Word.

This meeting we are going to have a look at some of the functions of Word that people use fairly regularly . . and at the same time, take a look at a few of the lesser known functions that Word can undertake.

For example:

- How to place the location and name of the current file on a document as a footer.
- $\odot$  Did you know Word can " add up " as per Excel?

These and other topics will be demonstrated tonight.

**Spybot** is a free anti-spyware utility that targets adware, malicious code and other threats, shreds files and tweaks the Registry. It is not a replacement for a full antivirus program, though is does detect and remove some threats. It is constantly updated so you will be protected against the latest threats. It is also a free

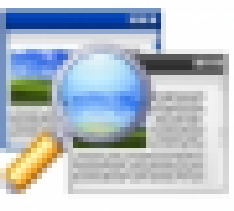

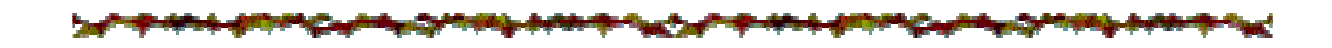

#### **WATCH YOUR STORAGE**

download program.

**Tablets are great.** You can download music, games, email attachments, all sorts of apps to do letters, cards, etc. But have you looked at your tablet's internal storage? You will find it in settings and it is important that you check it occasionally to make sure it doesn't end up completely full. Remove apps you no longer use, store some of your photos in the cloud or on an external drive. The same with your music.

Reproduced with permission from Sands June14 newsletter

# **THE YARDBROOM REPORT NO 6. REPORT FROM OUR PRESIDENT**

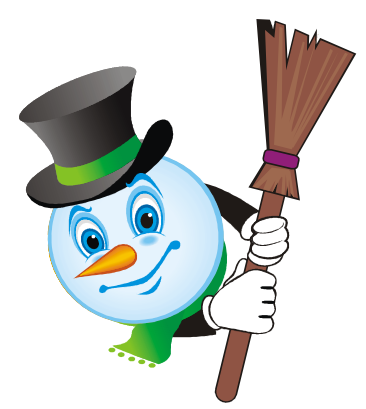

As you may know, our esteemed President is off sweeping himself (and Anne) around Northern Territory and Queensland where it is much warmer than here in Adelaide.

Last contact we had was from Lorne Hill in outback Queensland.

Therefore, we will not be getting our June report from him, so this page can now be left half blank.

Enjoy your evening!

# TEA BAGS were invented entirely by accident.

In 1904, Thomas Sullivan, a New York City based-merchant, was doing bustling business in the tea trade. His tea sales were so successful he was able to branch out into experimenting with sending potential customers samples of his tea. Initially, he sent the samples in small wood boxes, but switched to tiny silk bags as a way to cut down on the expense incurred by the sheer number of wooden shipping boxes he was sending out.

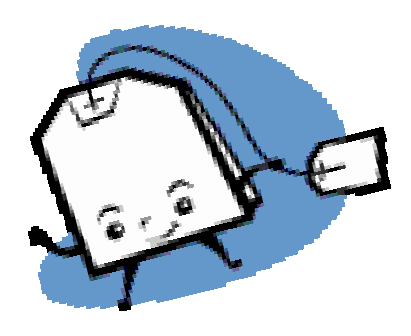

His customers, upon opening their envelopes and discovering the tiny satchels of tea, assumed the little bags were meant to be tossed right into the cup of hot water instead of steeped in traditional loose fashion. Sullivan was quickly overwhelmed with requests for more of his "tea bags". A century later, tens of millions of people sit down to tea every day with the tea leaves wrapped in tiny bags.

### \*\*\*\*\*\*\*\*\*\*\*\*\*\*\*\*\*\*\*\*\*\*\*\*\*\*\*\*\*\*\*\*\*\*\*\*\*\*

# **Committee Capers**.

The committee meeting was held on Monday June 9th. After the ringing of the red cow bell, discussions began:

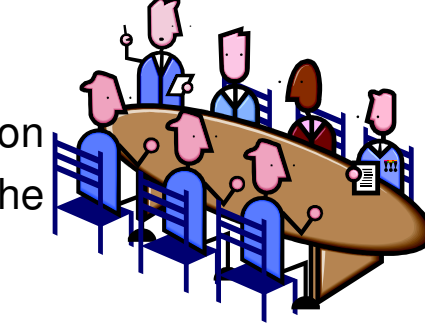

☆

 $\frac{1}{2}$ 

- **E** A wireless modem, preferably with a two year prepaid plan with either Vodaphone or Telstra is to be purchased.
- **Office 365** now loaded onto 4 club laptops with one given to newsletter editors.
- **E** Thankyou response received from Church Authority regarding our donation.
- Onkaparinga Council grant has now been spent and we are to put in a report to them.
- The 6pm "help" start prior to Club meetings has been well received. We prefer pre-notification by members of their specific problem.
- A Nexus 10 Android tablet has now been purchased.
- A **Word Course** and a **Basic Computer Course 1** have been scheduled for July and August.
- The Club Secretaries Course to be run in August is still in progress. Needs further input from other committee members.
- $\blacksquare$  It was suggested we give consideration to our Christmas Party within the next two months.

# Recipe Corner

# **PEA AND HAM SOUP**

#### **INGREDIENTS:**

- 300g green split peas (rinsed)
- 3 cups vegetable stock
- 700g smoked ham hock (or bacon bones)
- 1 carrot
- 3 medium potatoes, peeled and cut into 1cm pieces
- 1 cup frozen green peas
- 1/3 cup coarsely cut parsley
- 2 tablespoons chopped mint

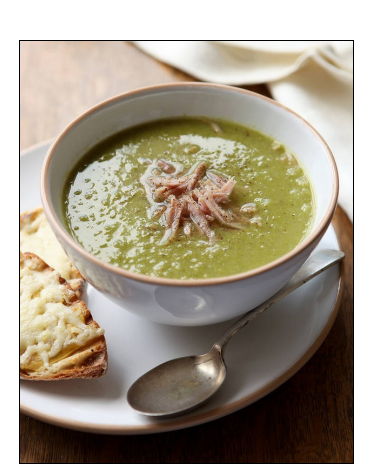

 $\rightarrow$ 

 $\overrightarrow{v}$ 

 $\hat{\varphi}$  $\overrightarrow{r}$  $\overrightarrow{r}$ 

 $\rightarrow$ 

 $\overrightarrow{v}$ 

 $\hat{\varphi}$  $\overrightarrow{r}$ 

 $\overrightarrow{r}$ 

 $\oint$  $\overrightarrow{r}$ 

 $\overrightarrow{r}$ 

 $\overrightarrow{r}$  $\overline{\mathbf{r}}$ 

 $\overrightarrow{r}$ 

 $\rightarrow$ 

 $\rightarrow$  $\rightarrow$ 

 $\overrightarrow{r}$  $\oint$ 

 $\rightarrow$  $\overrightarrow{r}$ 

 $\overrightarrow{r}$  $\overline{\mathbf{r}}$ 

 $\overrightarrow{r}$ 

 $\overrightarrow{v}$ 

 $\overrightarrow{r}$  $\overrightarrow{r}$ 

 $\overrightarrow{r}$ 

 $\overrightarrow{r}$ 

 $\overrightarrow{r}$  $\overrightarrow{r}$ 

 $\overrightarrow{v}$ 

 $\overline{\mathbf{r}}$ 

 $\overrightarrow{r}$ 

 $\mathcal{S}$ 

 $\oint$ 

 $\oint$ 

 $\overrightarrow{r}$ 

 $\overrightarrow{r}$ 

 $\overrightarrow{r}$ 

#### **METHOD:**

- 1. Place split peas and stock in a large heavy based saucepan.
- 2. Stir in 1.25 ltrs (5 cups) cold water.
- 3. Add ham or bacon bones, bring to the boil.
- 4. Reduce heat and simmer, covered, for 1 hour 30 minutes (peas will be mushy).
- 5. Add potato and carrot to pan and simmer, covered for another 30 minutes or until vegetables are tender. Stir occasionally to prevent split peas sticking to pan.
- 6. Remove ham (or bacon bones) from pan and cut meat from bone. Discard bone.
- 7. Stir ham and frozen peas into soup. Simmer, uncovered, for 4-5 minutes until peas are tender. .

- 8. Stir in parsley and season with salt & pepper.
- 9. Sprinkle with mint and serve.

(Winter has arrived - this is a good winter warmer soup )

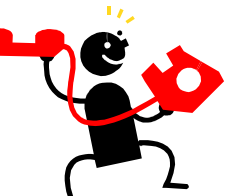

# **Expert Assist List.**

Keep this Contact list handy and phone these people first if you have a problem with any one of the subjects mentioned below.

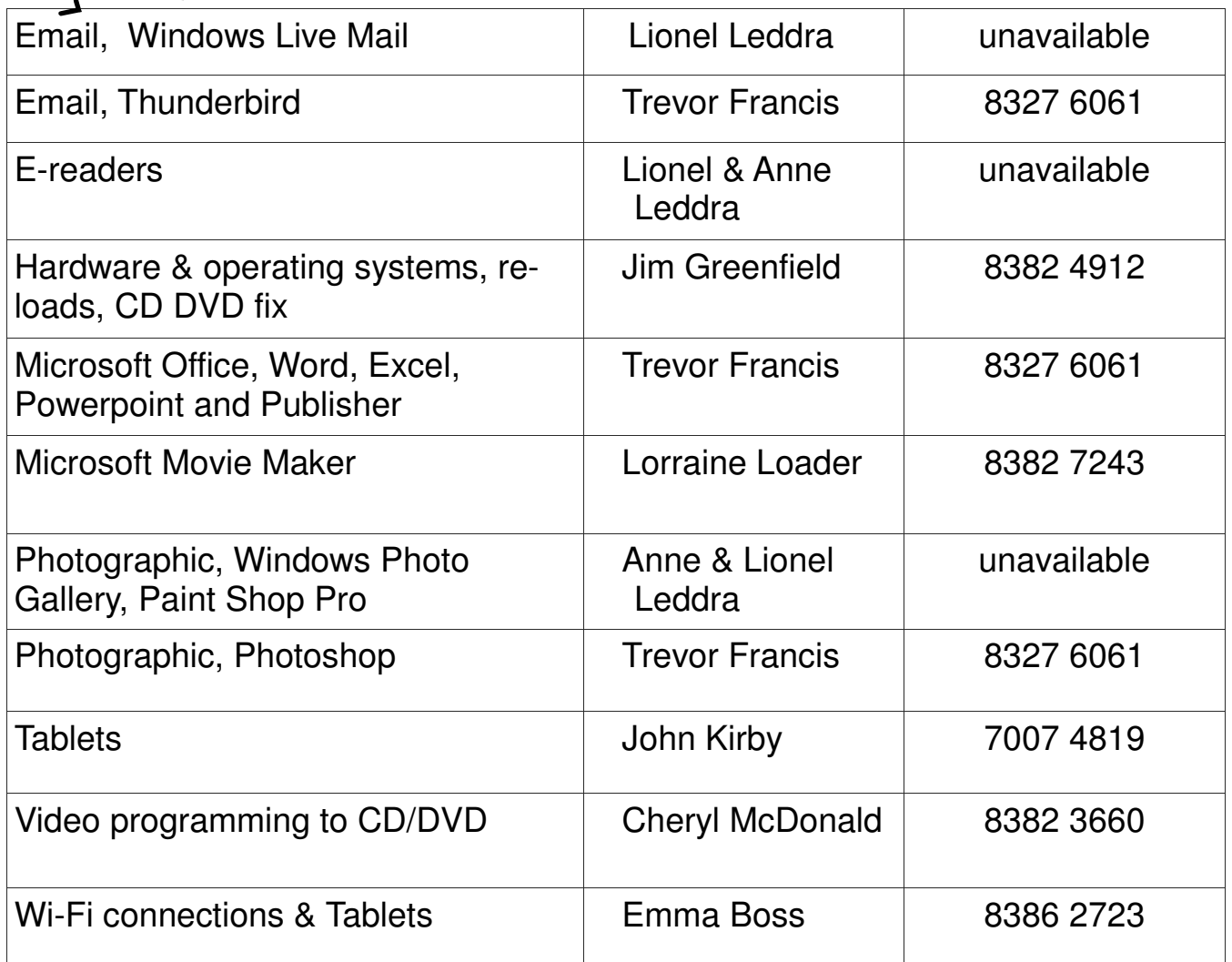

**Computer Courses for 2014.**  • **Computer Basics I** Tues July 22nd, 29th and Mon August 4th. • **Microsoft Word** to be scheduled for Monday July 21st and 28th • Photos: Camera to Computer Image Management Course • Possible Excel

**If you wish to attend any Course, please contact a Committee Member** 

If you have a special request regarding a program, eg Word, Publisher, Excel etc, please let a committee member know. We may be able to schedule a course to suit.

0000000000000000000000000000000

# **Think you knew everything!**

- 1. Who invented the stapler and what was his nationality?
- 2. Which creature cannot stick it's tongue out?
- 3. What is the lifespan of a dragonfly?
- 4. What is a group of geese in the sky called?
- 5. What is a "jiffy"?
- 6. How long can a snail sleep for?
- 7. What shape is an Australian 50c coin?
- 8. What does Pinocchio mean in Italian?
- 9. What creature has the largest eyes in the world?
- 10. How many dimples are on a regulation golf ball?

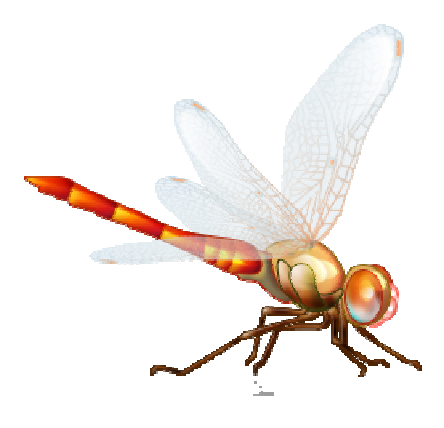

Answer on page 13

**We cannot all do great things, but we can do small things with great love.** 

*Mother Theresa* 

# SANDS COMPUTER GROUP

Coordinator: Lindsay Chuck Email: Lindsay.chuck@gmail.com Website: http://lindsaychuck.wix.com/scg

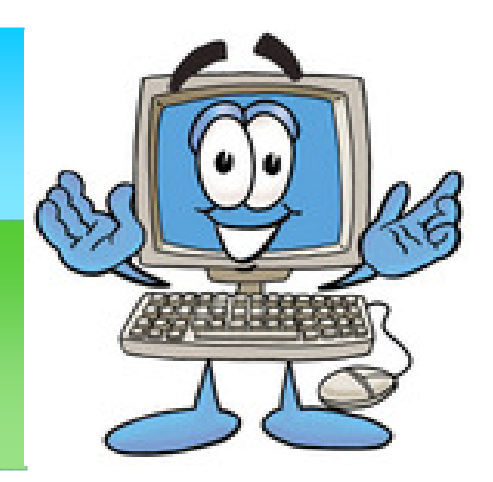

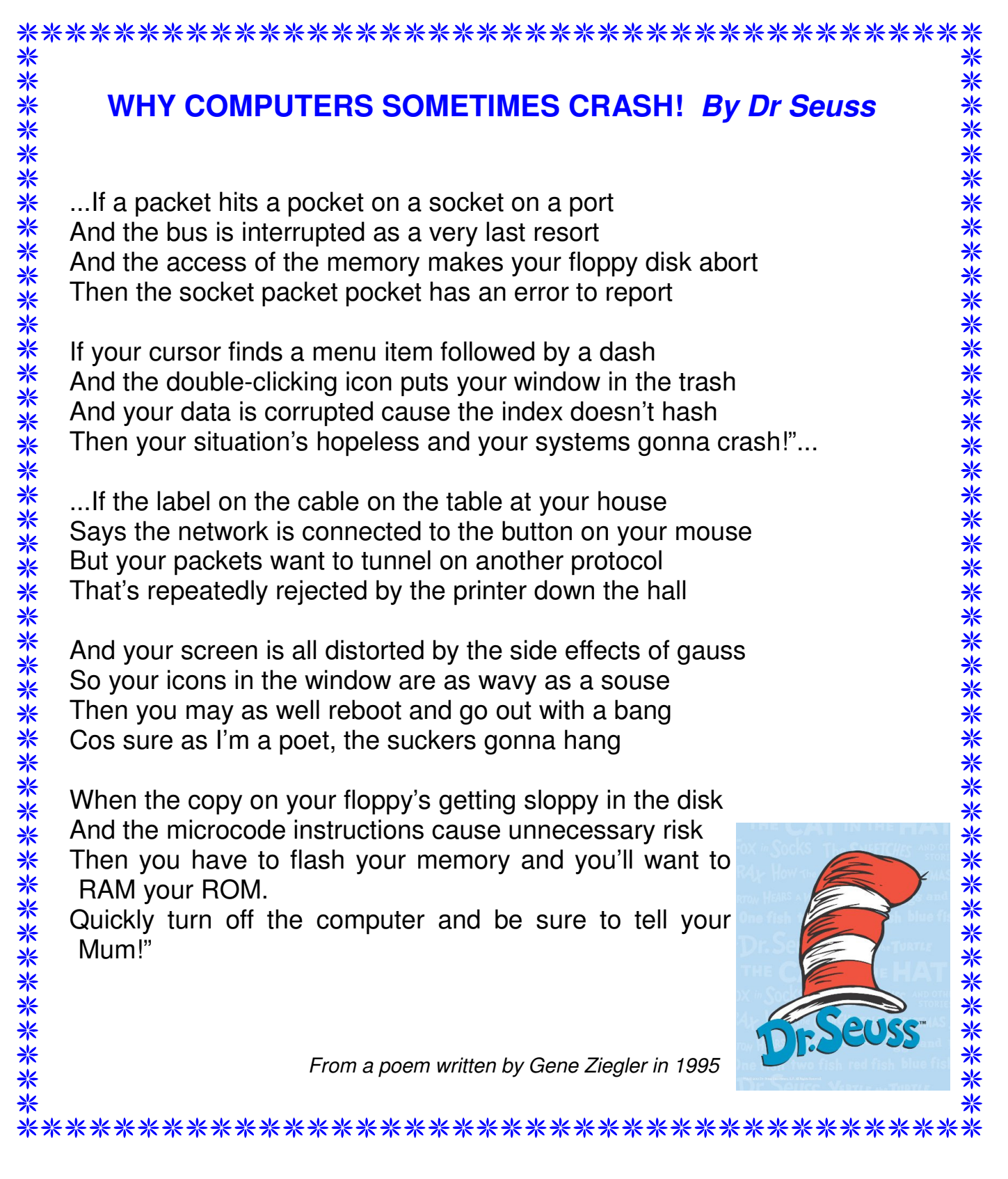

# **Southern Districts Computer Users Club** wishes to acknowledge the assistance of the Council of the City of Onkaparinga for their generous support.

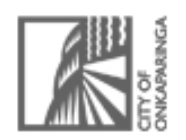

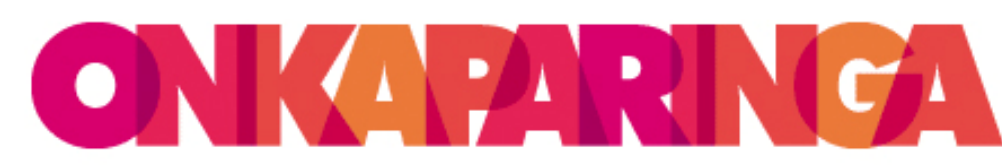

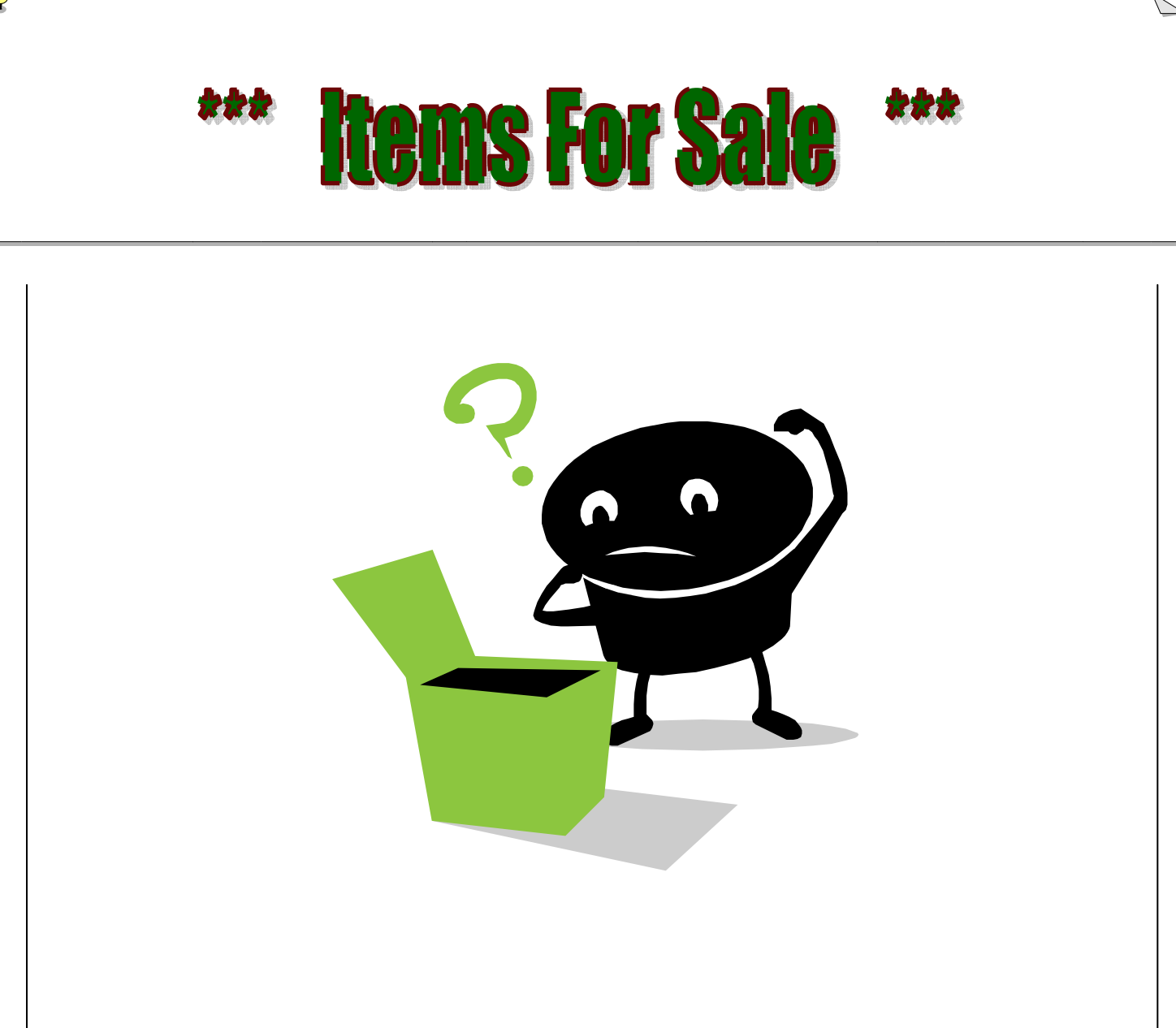

**If you have something for sale, please let us know. Fill in the sheet at the front desk, or email:** 

Lorraine at **lorian23@bigpond.com**  Or Wanda at **rmcd3779@bigpond.net.au** 

We will keep running your ad until you advise the item is either sold or "taken off the market".

#### **Advertising on this page is FREE!!**

#### **MEETING RULES**

We are allowed to use the facilities at the Hall at the rear of St Mary's Catholic Church Morphett Vale. (Corner Bains Road and Main South Road) in return of a small fee plus respect for their property. We ask for your co-operation in respect to the above. While we can not control what our members do away from our club meetings, Piracy of copyright material can not be condoned at our meetings.

### **BASIC COMPUTER TERMINOLOGY**

**Access timer -** the performance of a hard drive or other storage device - how long it takes to locate a file.

**Application -** a program in which you do your work.

**Application menu -** on the right side of the screen header. Lists running applications.

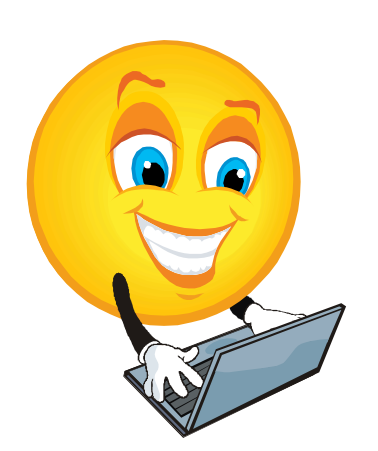

**Bit -** the smallest piece of information used by the computer. Derived from "binary" digit". In computer language, either a one (1) or a zero (0).

**Byte -** a piece of computer information made up of eight bits.

**Cursor -** the pointer, usually arrow or cross shaped, which is controlled by the mouse.

**Document** - a file you create, as opposed to the application which created it.

**Download -** to transfer data from one computer to another. (If you are on the receiving end, you are downloading. If you are on the sending end, you are uploading).

**Drag** - to move the mouse while its button is being depressed.

**Ethernet -** a protocol for fast communication and file transfer across a network.

**File -** the generic word for an application, document, control panel or other computer data.

**Folder -** an electronic subdirectory which contains files.

**Font -** a typeface that contains the characters of an alphabet or some other letter forms.

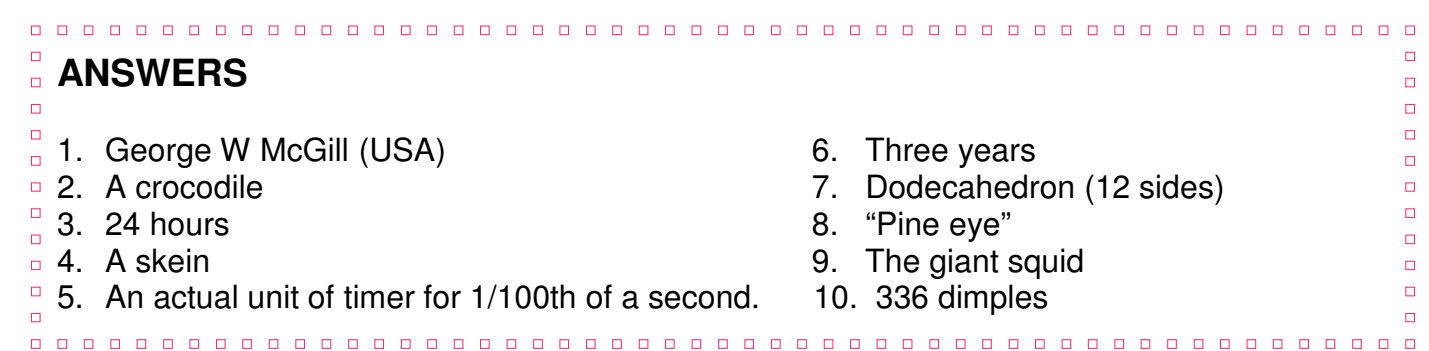

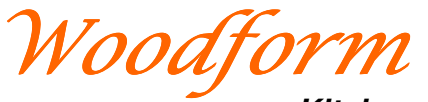

**Kitchens and Furniture.** 

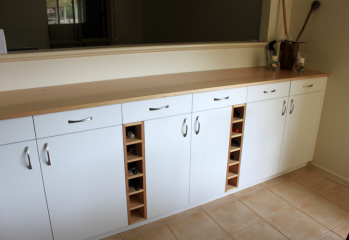

 We customise kitchens and furniture.

Entertainment units are our specialty.

Phone Craig McDonald for a free measure and quote.

> Units 19-21, Aldenhoven Road, Lonsdale Ph: 8384 6440 Mobile: 0407 794 357 Email: craig@woodform.com.au www.woodform.com.au

# SSWEB

**Established 1991 VCSWEB.COM** 

**HOSTING** ● WEB DESIGN **DOMAIN NAMES PROGRAMMING** E.COMMERCE ● ZEN CART **CONTENT MANAGEMENT SYSTEMS** WORD PRESS . DRUPAL

**IT SECURITY NETWORK DESIGN & SETUP TRAINING & TUITION DISASTER RECOVERY PLANS AS/NZS 4360 RISK MANAGEMENT PLANS ASC133 NETWORK SECURITY PLANS** 

#### Rod Gasson

Adv Dip Network Security . Cert IV Programming Cert IV Networking - Cert IV Training & Assessment Police Clearance #201355 Rod Gasson 0405 632 662

Gaelyne Gasson 0422 912 583 admin@vcsweb.com

VCSWEB 90 Hillier Road Reynella SA 5161

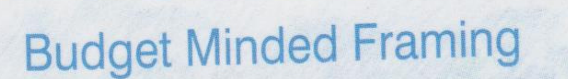

Free pick up and delivery

**Peter Janmaat** 80 Elizabeth Road

**Christie Downs** Adelaide, 5164. South Australia

0881863571 mob 0438827178 p janmaat@dodo.com.au

# **NOTES**

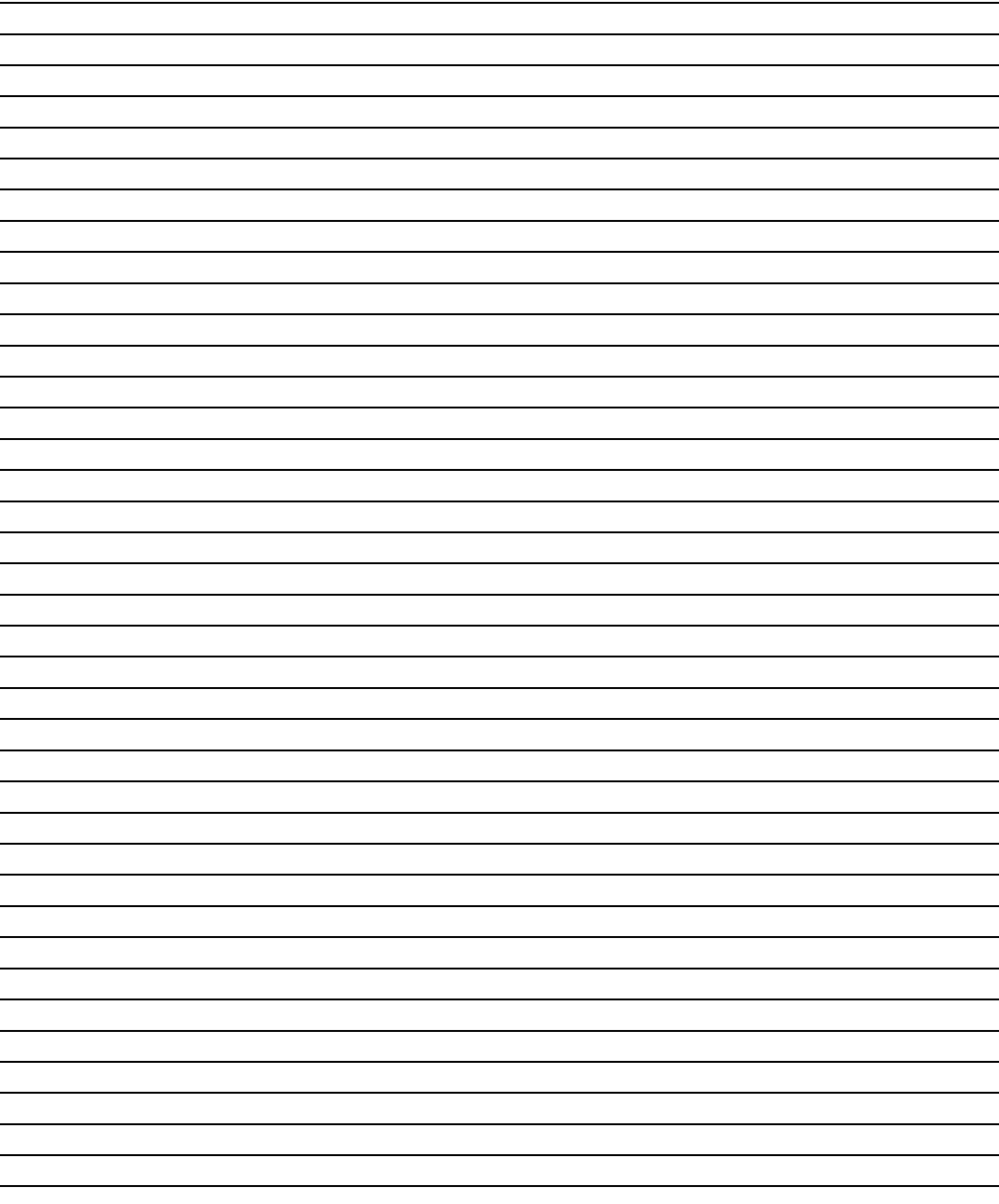

# IT & COMPUTERS

Shop 6, 76 Beach Road Christies Beach 8186 2736 (Same block as Woolies on Beach Road) **Contact: Jamie or Ash** For all your computing needs available locally

Need help with your computer? Looking to purchase a new one? Need additional peripherals? Home site visits available !

Looking for excellent customer and after sales service?

**New Computers** Repairs **Virus removal** New software & Upgrades

Peripheral units:

**Wireless Keyboard Mouse Sound Boards & Systems External & Internal Hard Drives** 

![](_page_15_Picture_7.jpeg)

**Tell IT & Computers** you are from **S.D.C.U.C.I.** 

S.D.C.U.C.I can recommend the customer service offered by **IT&Computers**